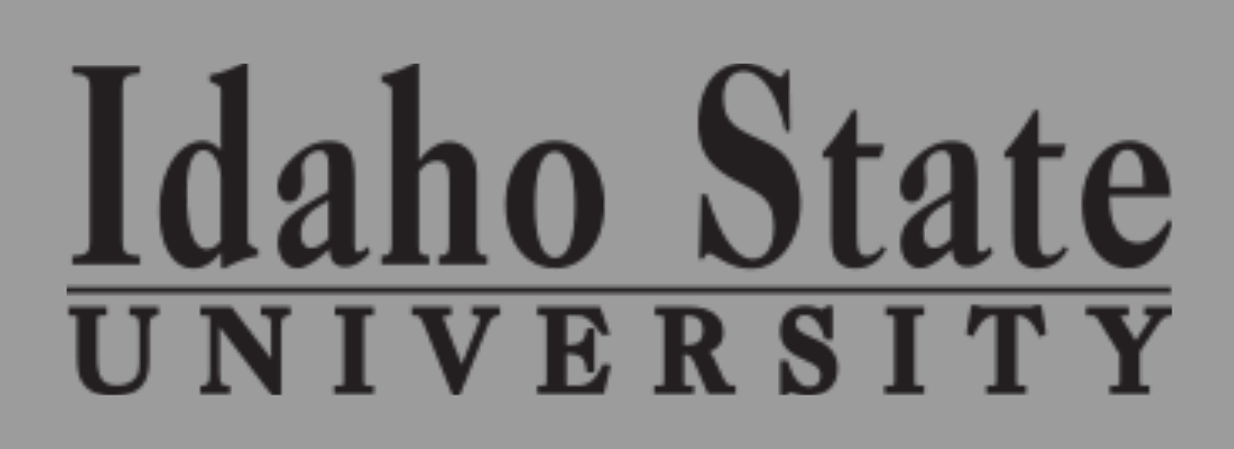

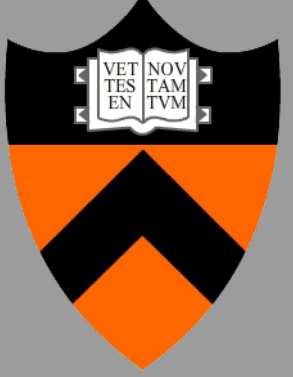

**ENRICETON** UNIVERSITY

# **GOALS**

**RESEARCH POSTER PRESENTATION DESIGN © 2012** 

**www.PosterPresentations.com** 

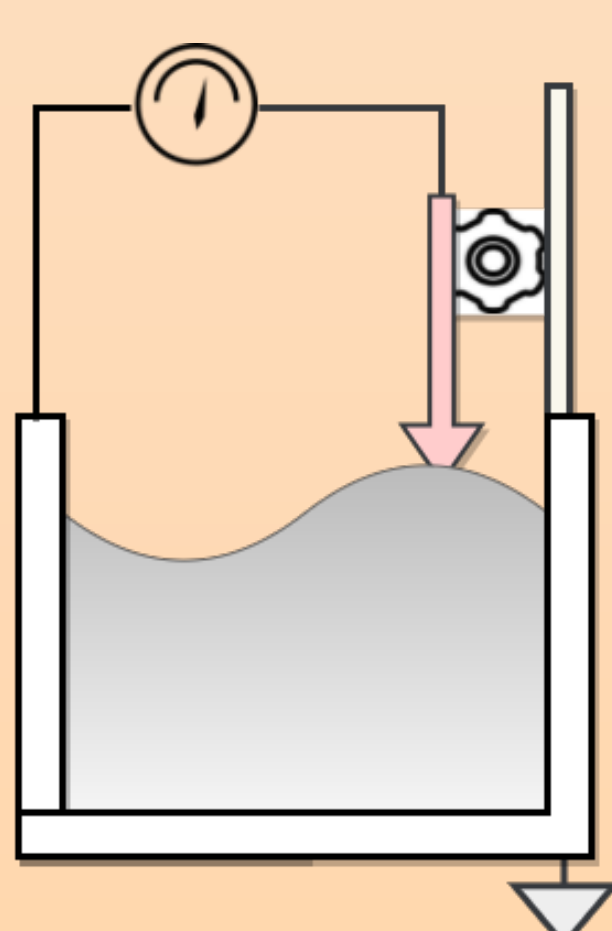

**Inductive Probe and Contact Probe Liquid Metal Depth Sensor** 

# Development of a Non-Contact, Inductive Depth Sensor for Free-Surface, Liquid-Metal

Gerrit Bruhaug<sup>1</sup>, Egemen Kolemen<sup>2</sup>, Adam E. Fisher<sup>2</sup>, Mike Hvasta<sup>2</sup> 1) Idaho State University, 2) Princeton University

- **Create a device that can accurately measure galinstan depths without being immersed in the liquid metal.**
- **Measure thickness of galinstan through stainless steel substrate.**
- **Use freely available software to simulate and calibrate experimental results.**

## **BACKGROUND**

## **Liquid Metal Divertors**

### **References**

Lee C.Y., *Chapter 12 RL Circuit*, www.isu.edu.tw/upload/52/35/files/dept\_35?lv?2?4170.pdf Meeker D.C., Finite Element Method Magnetics., Version 4.0.1 (08Dec2006 Build) www.femm.info 3. "Skin Depth." *Microwaves 101,* IEEE, www.microwaves101.com/encyclopedias/skin-depth Slocomb, H.W., *Liquid Metal Level Measurement (Sodium) State-of-the-Art-Study.*, Atomic Energy Agency NAA-SR-Memo-12582.

Liu T., Sen P., Kim C.J., *Characterization of Nontoxic Liquid-Metal Alloy Galinstan for Applications in Microdevice.*, IEEE Journal of Microelectromechanical Systems., VOL 21., NO 2., PG 443., April 2012

- Future nuclear fusion reactors will have to contend with enormous heat loads (>10 MW/m2) and plasma fluxes on plasma facing materials, especially the divertor.
- A fast flowing liquid metal is one type of plasma facing material being investigated.
- Liquid metal is immune to radiation damage and thermal stress.
- PPPL is involved with developing and advancing liquid metal plasma facing technologies.

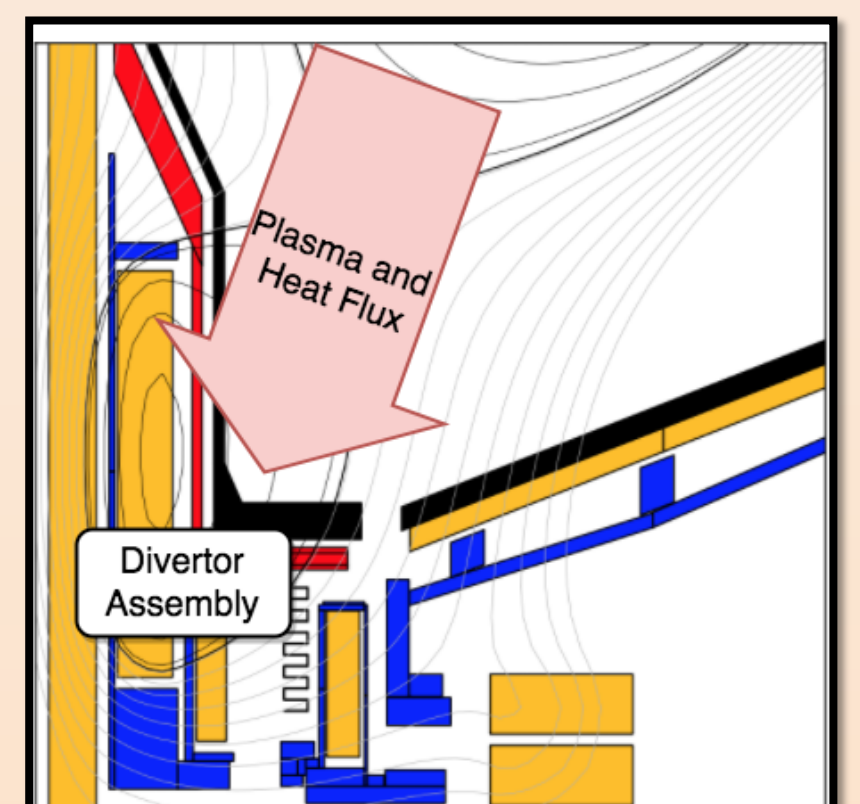

NSTX Divertor Assembly, Credit: Pat Vail, Princeton University

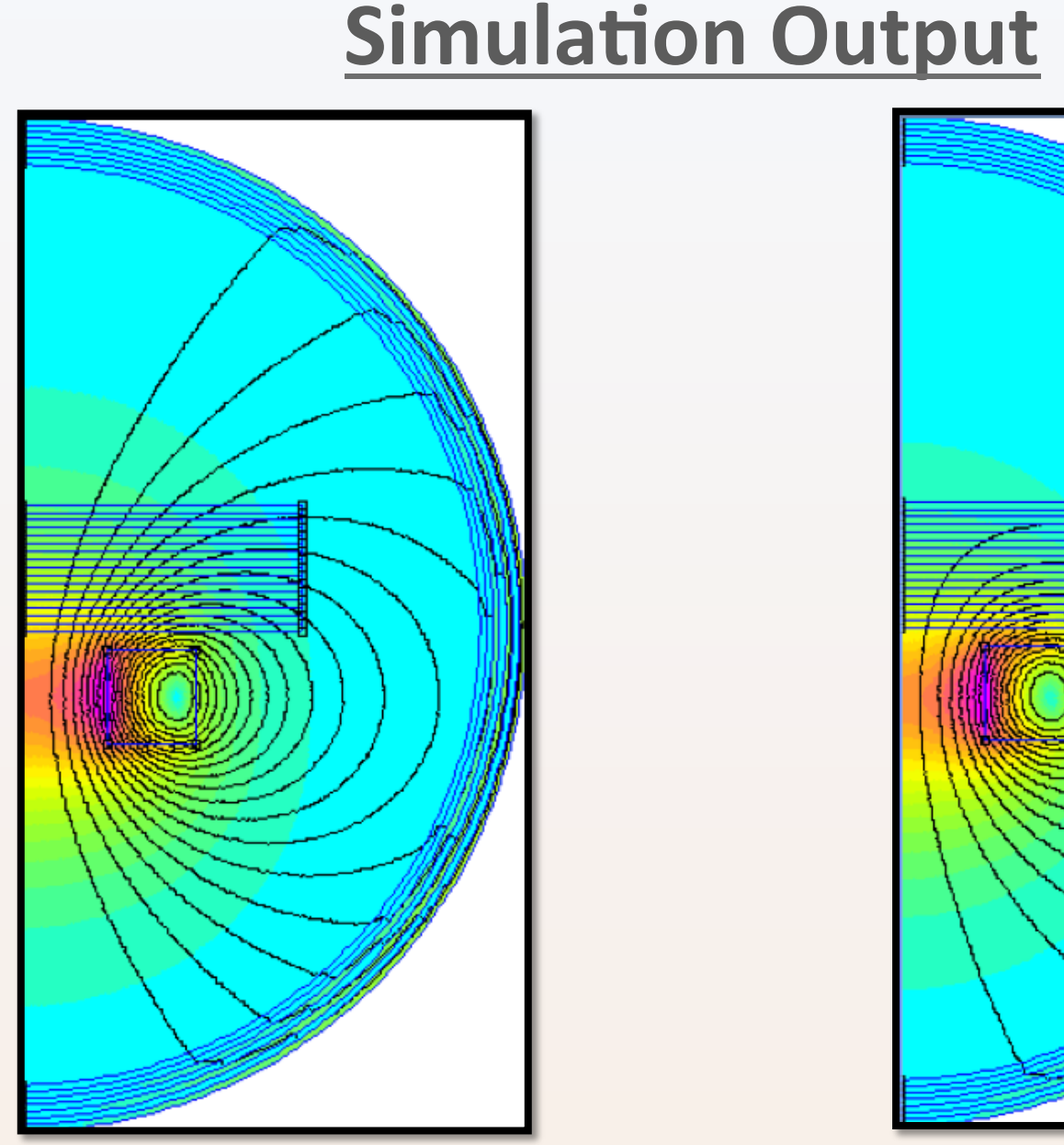

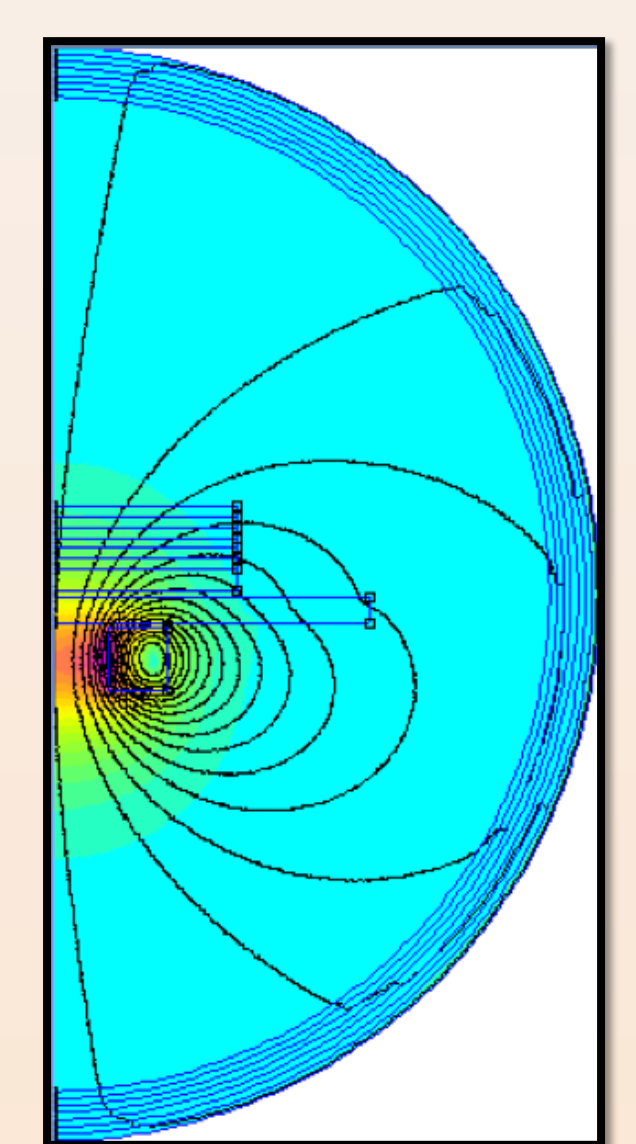

No Galinstan and ¼" Steel 2 cm of Galinstan and ¼" Steel

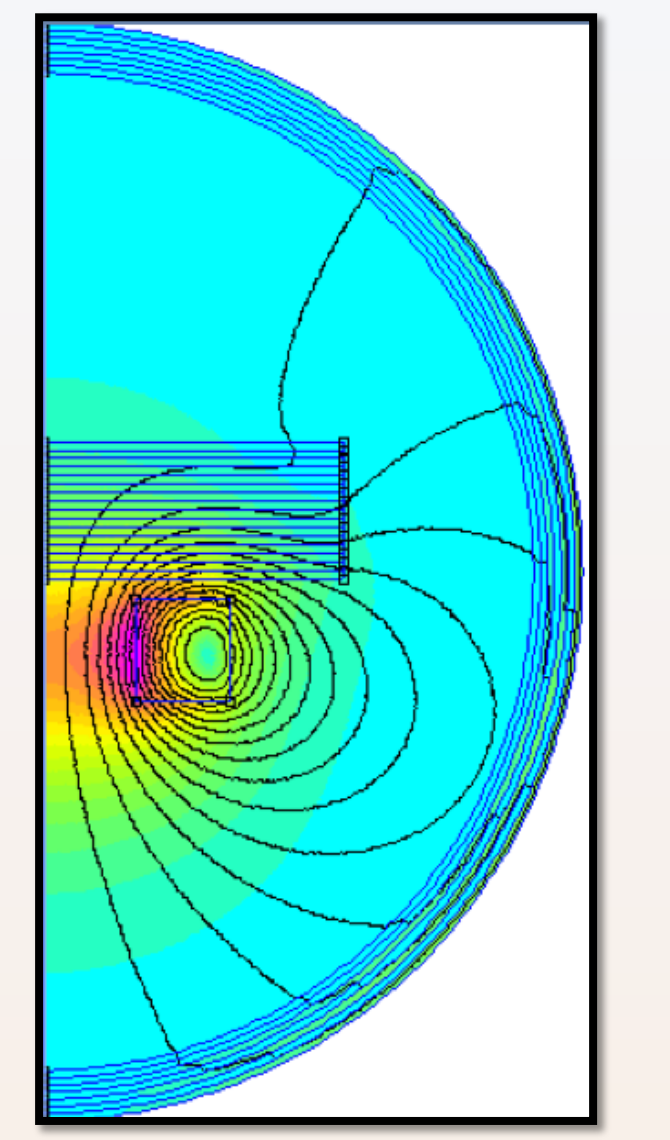

No Galinstan and No Steel 2 cm of Galinstan and No Steel

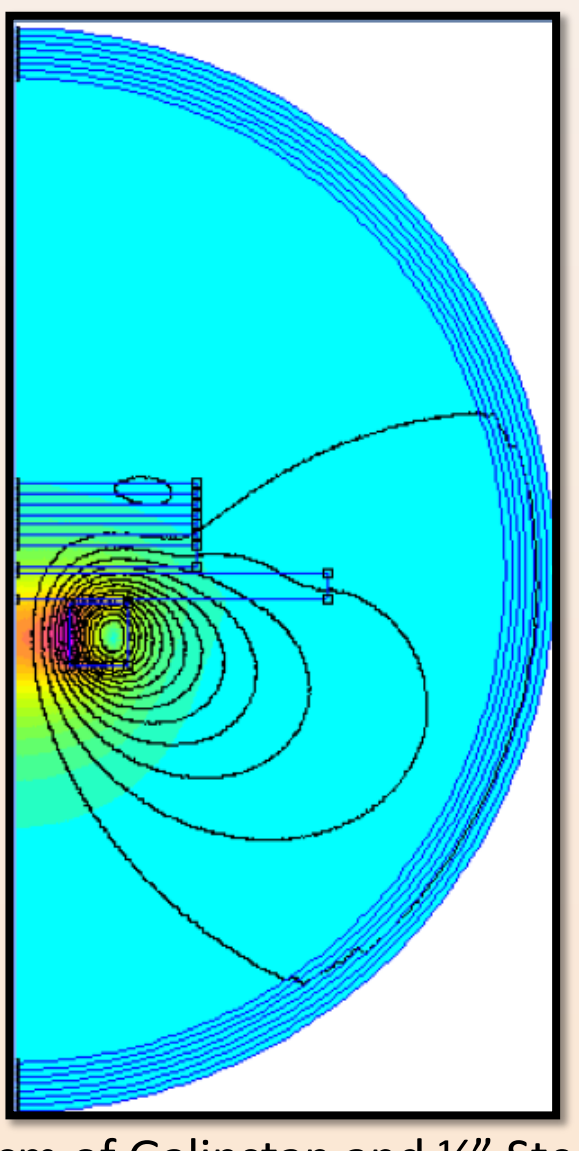

# **CONCLUSIONS**

• A non-contact liquid metal depth sensor with an accuracy of roughly 1mm was demonstrated and calibrated with a FEMM simulation for a

• Liquid metal presence and depths were detected through layers of steel, but the simulation did not match the data well enough due to unknown properties of the school..

• Further simulation refinement and more accurate measurements will allow for detection and calibration through layers of steel.

## **Future Work**

• Further characterization of sensor with steel placed between the coil and the galinstan will need to be done.

• An investigation into the effects of different temperature galinstan along with more accurate conductivity measurements will be needed for more accurate models.

• An investigation into the response of the sensor to waves in the galinstan, so as to better understand how fast flowing liquid metal will be detected.

• A full integration of the sensor into an active liquid metal test apparatus for final debugging.

## **Acknowledgments**

This work was made possible by funding from the Department of Energy for the Summer Undergraduate Laboratory Internship (SULI) program. This work is supported by the US DOE Contract No.DE-AC02-09CH11466.

The research described in this paper was conducted under the Laboratory Directed Research and Development Program (LDRD) at Princeton Plasma Physics Laboratory, a national laboratory operated by Princeton University for the U.S. Department of Energy under Prime Contract No. DE-AC02-09CH11466.

## **Liquid Metal Depth Sensors**

- There is a large amount of experience with liquid metal in closed channel flows from liquid metal fast fission reactors4.
- All of these systems use sensors that are in direct contact with the liquid metal, or have complex external systems that do not lend themselves very easily to nuclear fusion reactor environments.
- Fast flowing liquid metal plasma facing components will need sensors that are non-contact, so as to not interfere with the flow and possibly interact with the plasma.

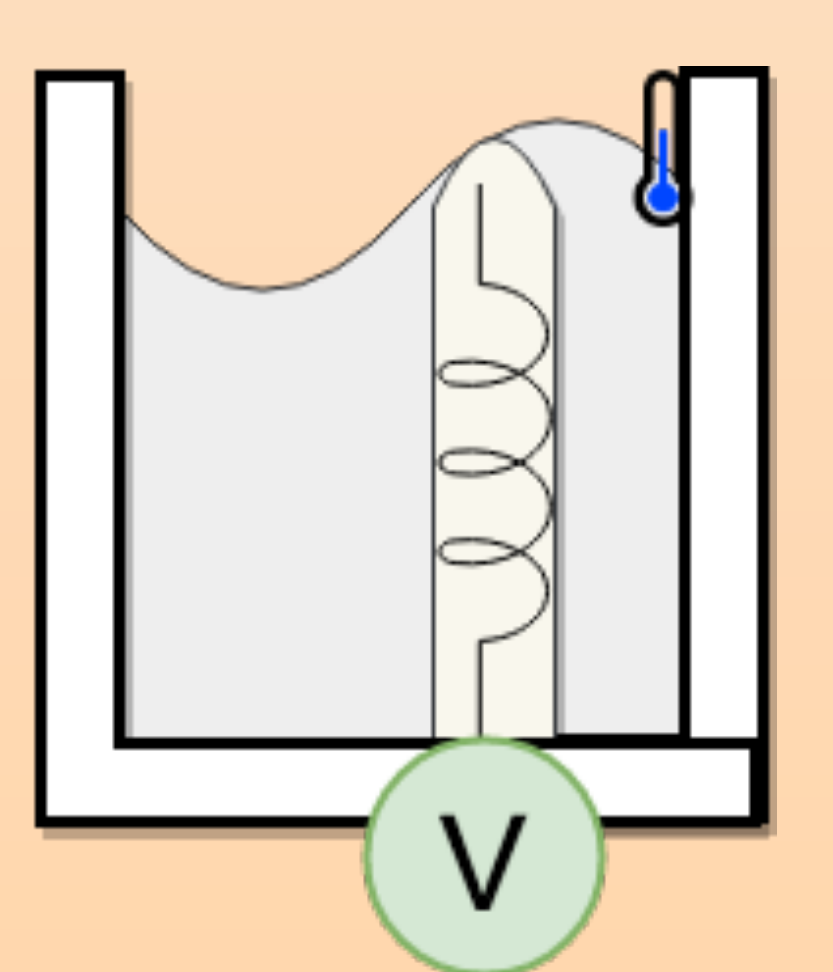

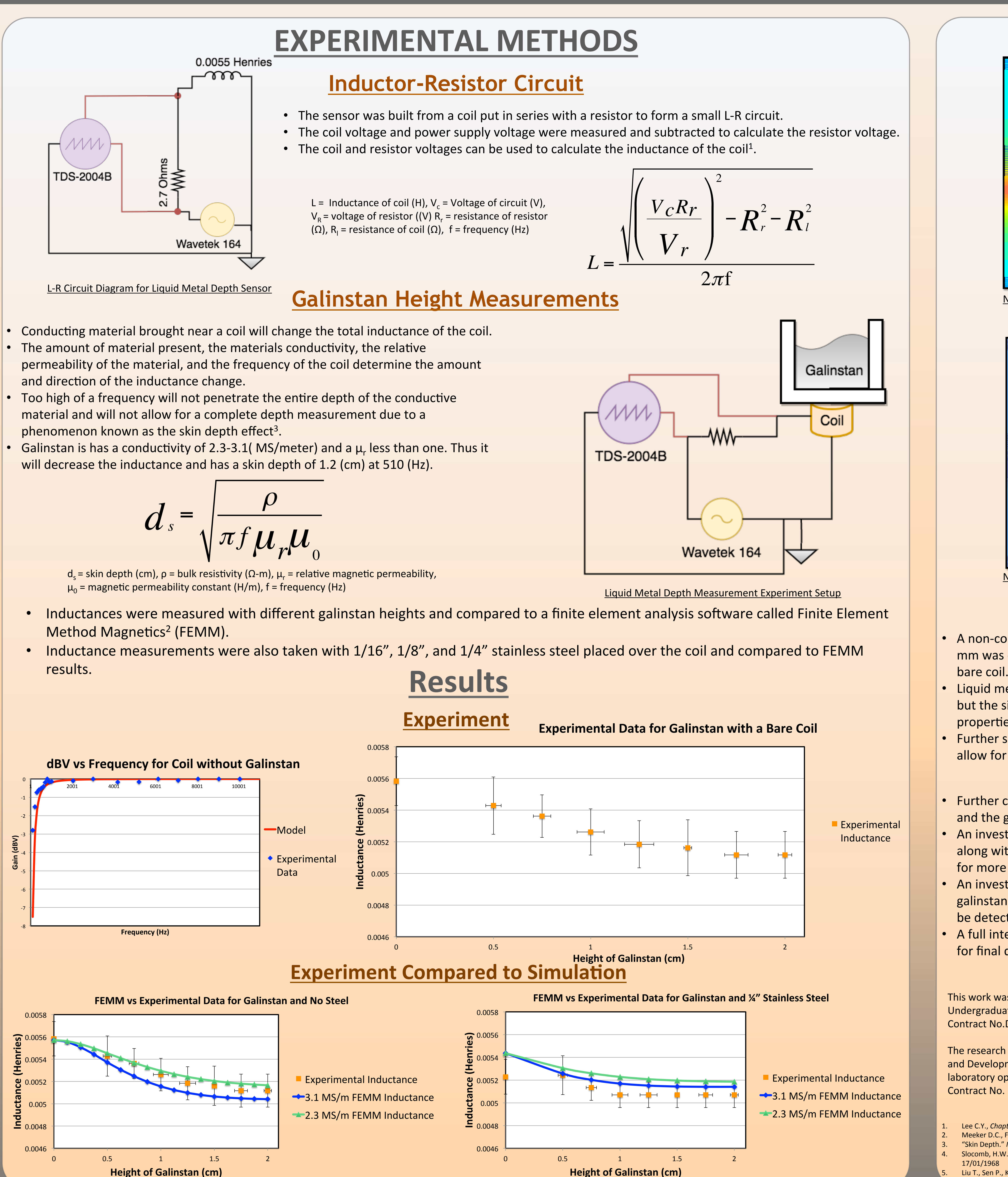

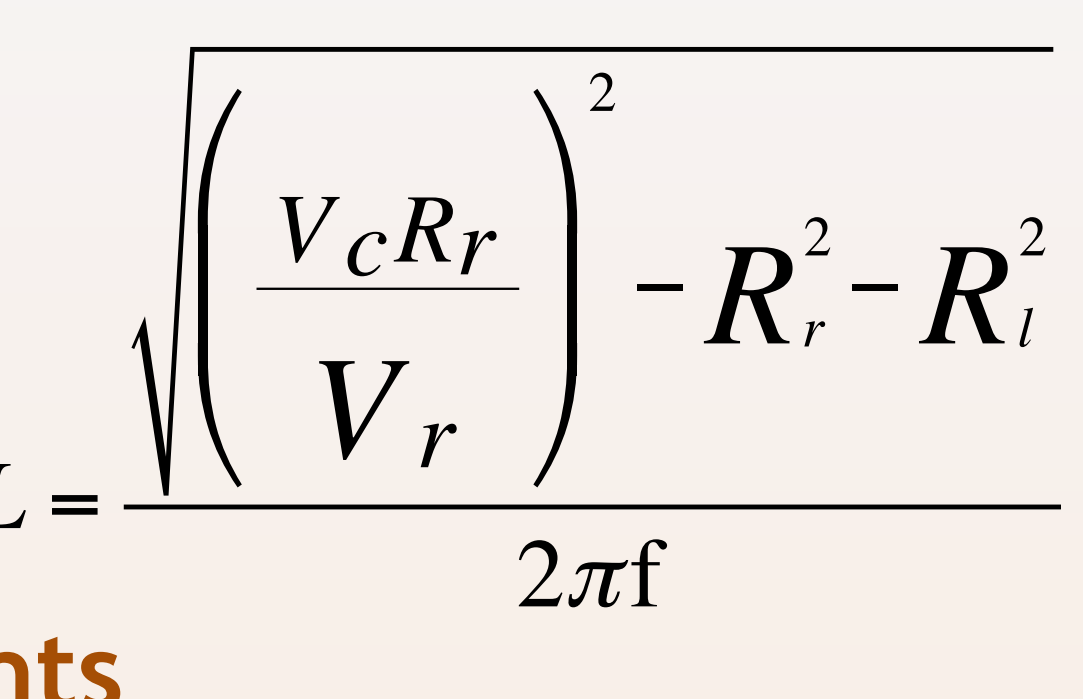

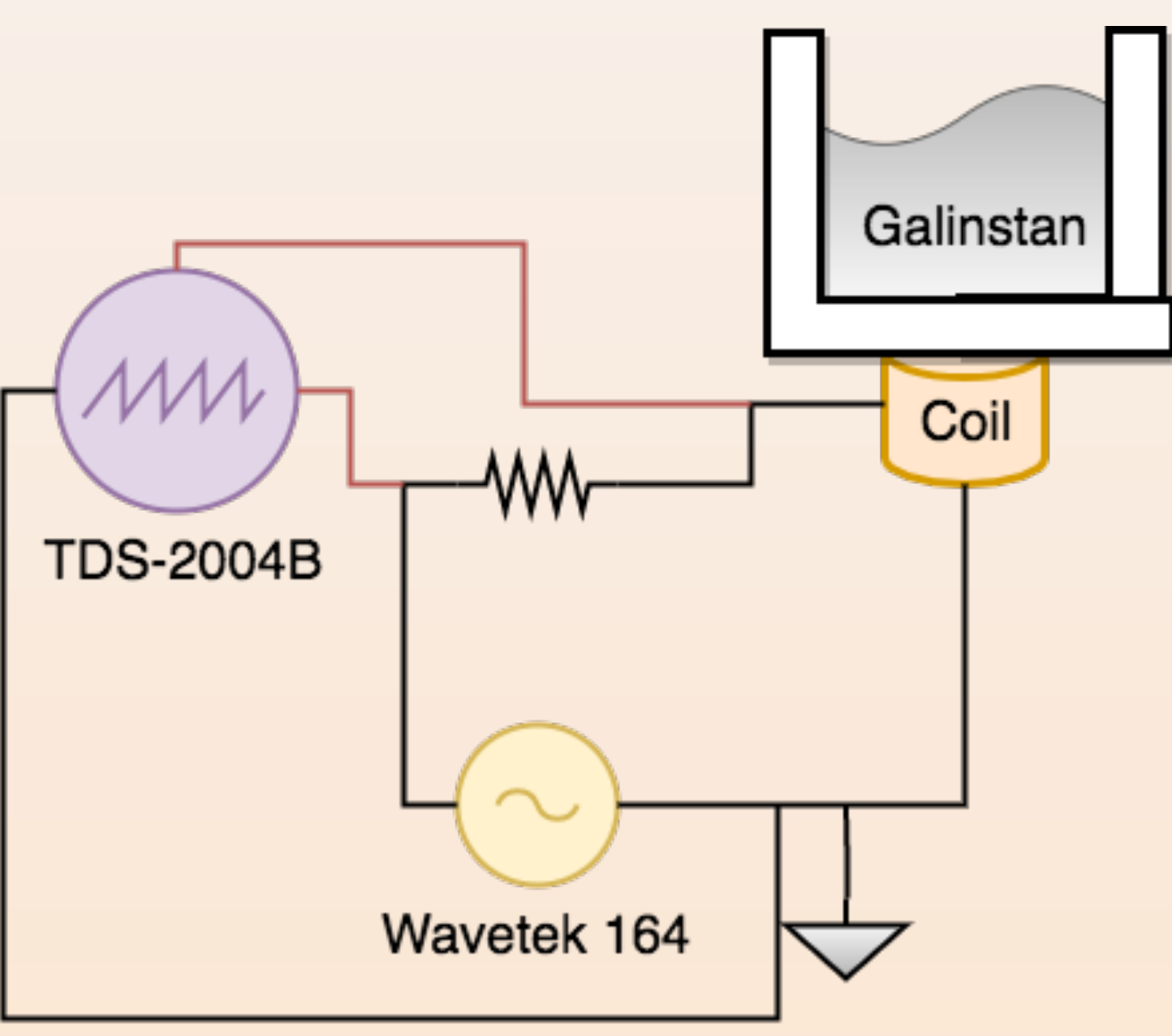

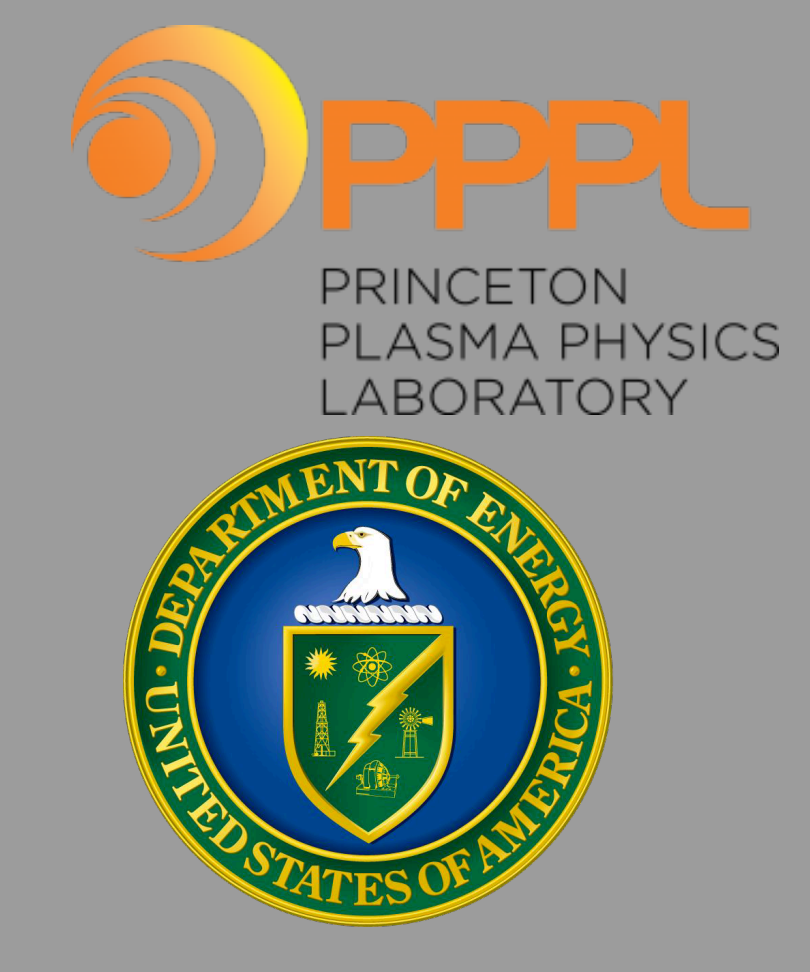